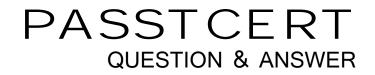

# Higher Quality Better Service!

We offer free update service for one year HTTP://WWW.PASSTCERT.COM

## Exam : C2090-719

## Title : InfoSphere Warehouse V9.5

### Version : Demo

1. In a three node configuration, which two servers can contain InfoSphere Warehouse Intelligent Miner components? (Choose two.)

- A. Data Server
- B. Mining Server
- C. Client
- D. Web Server
- E. WebSphere Administration Server

#### Answer: AC

2. If you roll-in daily and roll-out monthly, which approach reduces the number of table partitions and

eases the DBA administrative tasks?

- A. Specify a MDC on day and a table partition key for day.
- B. Specify a MDC on day and a table partition key for month.
- C. Specify a MDC on month and a table partition key for month.
- D. Specify a MDC on month and a table partition key for day.

#### Answer: B

3. You can use the Admin Console to add, remove, start, stop, or restart cubes.

For which other purpose can the Admin Console be used?

- A. to rebuild a cubes member cache
- B. to empty the member cache for a cube
- C. to populate the member cache using a specified MDX query
- D. to delete the files on the file system that are holding the member cache data

#### Answer: A

4. A control flow requires the use of a variable that seldom changes after deployment.

Which phase should be considered?

- A. EXECUTION\_INSTANCE
- **B. DEPLOYMENT**
- C. DEPLOYMENT\_PREP

#### D. RUNTIME

#### Answer: D

5. When connecting an Output Port of a Table Source to the Names Port of a Sequences Operator, what are two valid methods of mapping columns? (Choose two.)

A. by Name

B. by Index

C. by Position

D. by Attribute

E. by Key

Answer: AC

6. Which statement is true about Rational Data Architect (RDA) integration with the Design Studio for data modeling?

A. Design Studio integrates both logical and physical data modeling capabilities from RDA.

B. The full RDA can be installed into the Design Studio platform for logical and physical data modeling.

C. Design Studio includes the physical data modeling component to help you implement your physical model.

D. Design Studio is based on IBM Data Server Developer Workbench and a full set of RDA components.

#### Answer: C

- 7. During which installation and configuration process can user groups be mapped to each role?
- A. the installation of InfoSphere Warehouse Server for the Administration node
- B. the installation of InfoSphere Warehouse Server for Data node
- C. the installation of WebSphere Application Server
- D. the execution of the InfoSphere Warehouse Configuration Tool

#### Answer: D

- 8. Which two functions can the SQW tool perform for a data flow? (Choose two.)
- A. business processes such as secure command and secure FTP

- B. range partitioning for staging tables
- C. filtering and sorting for operator properties such as table columns
- D. operators for row compression, roll-in, and roll-out
- E. parallel process execution

#### Answer: BC

9. Which two functions can the Design Studio perform? (Choose two.)

A. Run the Optimization Advisor and analyze whether the recommended MQTs will be used given a predefined workload.

- B. Drop cube models from the InfoSphere Warehouse metadata database.
- C. Move and transform data.
- D. Rebuild an OLAP cube's member cache.
- E. Add an OLAP cube to the cube server.

#### Answer: BC

- 10. When using InfoSphere Warehouse, in which two occasions is it appropriate to run the InfoSphere
- Warehouse configuration tool? (Choose two.)
- A. any time you need to do reverse engineering
- B. immediately before installation
- C. any time after installation to modify your configuration
- D. immediately after installation
- E. any time after a new user is added to the warehousing solution

#### Answer: CD

11. A customer wants to evaluate deep data compression in an AIX development environment.

Which edition of InfoSphere Warehouse should they buy?

- A. InfoSphere Warehouse Base
- B. InfoSphere Warehouse Intermediate
- C. InfoSphere Warehouse Advanced
- D. InfoSphere Warehouse Developer

#### Answer: D

12. A customer needs to merge unstructured repositories with a traditional data mining solution for a production environment.

Which edition of InfoSphere Warehouse should they buy?

- A. InfoSphere Warehouse Base
- B. InfoSphere Warehouse Intermediate
- C. InfoSphere Warehouse Enterprise
- D. InfoSphere Warehouse Developer

#### Answer: C

- 13. What is a benefit of using warehouse based analytics?
- A. It provides more functions in the available calculation set.
- B. It ensures the user response time will always be fast.
- C. It provides end users the ability to add additional calculations at report time.
- D. It provides a common pool of analytic methods to produce consistent answers across all users.

#### Answer: D

14. Which two InfoSphere Warehouse components are included in the logical group for the Application

Server? (Choose two.)

- A. IBM Data Server Client
- B. Intelligent Miner Visualization
- C. WebSphere Application Server
- D. Workload Management plug-in
- E. Design Studio
- Answer: AC

15. What are two reasons for a combination of database and front-end tool based analytic architectures in a data warehouse implementation? (Choose two.)

A. Less data is moved across the network, making queries run faster.

B. The database can provide consistent analytic calculations and query speed for common queries.

C. The combination of architectures will ensure fast query performance.

D. Multidimensional queries cannot be processed in SQL by the database engine so it must be done using a front-end tool.

E. The front-end tool allows for additional and more complex algorithms specific to applications that use that tool.

#### Answer: BE

16. Which two tools should an InfoSphere Warehouse developer use to perform SQL Warehousing design tasks? (Choose two.)

- A. WebSphere Administration Console
- B. InfoSphere Warehouse Design Studio
- C. InfoSphere Warehouse Admin Console
- D. SQL Warehousing Tool
- E. IBM Data Studio
- Answer: BD
- 17. What does a Data Design Project within Design Studio contain?
- A. physical data model
- B. SQW work flows
- C. data mining flows
- D. logical data model

#### Answer: A

18. Relational database and a database model that is often a star or snowflake schema are characteristics of which engine storage structure?

- A. MOLAP
- B. ROLAP
- C. Multidimensional cubing
- D. Proprietary

#### Answer: B

19. A customer wants to include analysis of product sales for their locations at various levels of their product lines and various levels of their geography.

Which two schema considerations are necessary to satisfy the requirement? (Choose two.)

- A. a product dimension with location attributes
- B. a product dimension with product line hierarchies
- C. a location dimension with product attributes
- D. a location dimension with geography hierarchies
- E. a product dimension with geography hierarchies

#### Answer: BD

20. What is meant by "Information as a Service"?

- A. expanding a traditional data warehouse with XML capabilities for the data
- B. extending the traditional data warehouse by providing business context layers to the data
- C. accessing a traditional data warehouse with a Web-based application for the data
- D. storing all analytical data in a multidimensional cube instead of a traditional data warehouse

#### Answer: B